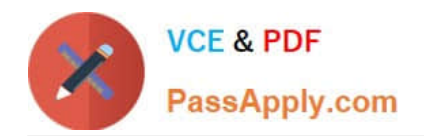

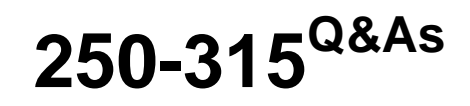

Administration of Symantec Endpoint Protection 12.1

# **Pass Symantec 250-315 Exam with 100% Guarantee**

Free Download Real Questions & Answers **PDF** and **VCE** file from:

**https://www.passapply.com/250-315.html**

100% Passing Guarantee 100% Money Back Assurance

Following Questions and Answers are all new published by Symantec Official Exam Center

**C** Instant Download After Purchase

**83 100% Money Back Guarantee** 

- 365 Days Free Update
- 800,000+ Satisfied Customers

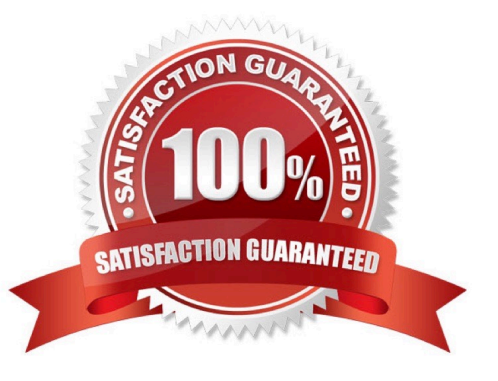

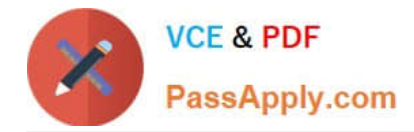

## **QUESTION 1**

An administrator is using the SylinkDrop tool to update a Symantec Endpoint Protection client install on a system. The client fails to migrate to the new Symantec Endpoint Protection Manager (SEPM), which is defined correctly in the Sylink.xml file that was exported from the SEPM. Which settings must be provided with SylinkDrop to ensure the successful migration to a new Symantec Endpoint Protection environment with additional Group Level Security Settings?

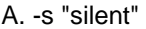

- B. -t "Tamper Protect"
- C. -r "reboot"
- D. -p "password"

Correct Answer: D

## **QUESTION 2**

Which two criteria can an administrator use to determine hosts in a host group? (Select two.)

- A. Subnet
- B. Network Services
- C. Application Protocol
- D. DNS Domain
- E. Network Adapters

Correct Answer: AD

#### **QUESTION 3**

Which policy should an administrator modify to enable Virtual Image Exception (VIE) functionality?

- A. Host Integrity Policy
- B. Virus and Spyware Protection Policy
- C. Exceptions Policy
- D. Application and Device Control Policy

Correct Answer: B

### **QUESTION 4**

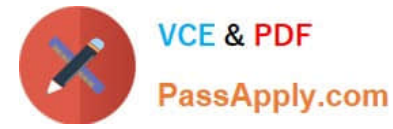

A large software company runs a small engineering department that is remotely located over a slow WAN connection.

Which option should the company use to install an exported Symantec Endpoint Protection (SEP) package to the remote site using the smallest amount of network bandwidth?

A. a SEP package using Basic content

- B. a SEP package using a policy defined Single Group Update Provider (GUP)
- C. a SEP package using a policy defined Multiple Group Update Provider (GUP) list
- D. a SEP package using the Install Packages tab

Correct Answer: A

## **QUESTION 5**

The Security Status on the console home page is failing to alert a Symantec Endpoint Protection (SEP) administrator when virus definitions are out of date.

How should the SEP administrator enable the Security Status alert?

- A. lower the Security Status thresholds
- B. raise the Security Status thresholds
- C. change the Notifications setting to "Show all notifications"
- D. change the Action Summary display to "By number of computers"

Correct Answer: A

[250-315 PDF Dumps](https://www.passapply.com/250-315.html) [250-315 Exam Questions](https://www.passapply.com/250-315.html) [250-315 Braindumps](https://www.passapply.com/250-315.html)